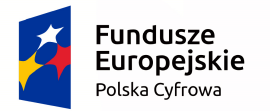

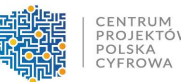

Unia Europejska Europejski Fundusz Rozwoju Regionalnego

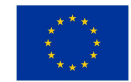

# **Instrukcja wypełniania wniosku o dofinansowanie w ramach Programu Operacyjnego Polska Cyfrowa działanie 1.1** *Wyeliminowanie terytorialnych różnic w możliwości dostępu do szerokopasmowego internetu o wysokich przepustowościach*.

W celu prawidłowego wypełnienia wniosku o dofinansowanie niezbędna jest znajomość:

- Programu Operacyjnego Polska Cyfrowa 2014-2020 (zwanego dalej Programem lub POPC) zawierającego wykaz priorytetów i działań uzgodnionych z Komisją Europejską i stanowiących przedmiot interwencji funduszy strukturalnych,
- Rozporządzenia Ministra Administracji i Cyfryzacji z dnia 16 września 2015 r. w sprawie udzielania pomocy na rozwój infrastruktury szerokopasmowej w ramach Programu Operacyjnego Polska Cyfrowa na lata 2014–2020 (Dz. U. z 2015 r. poz. 1466), zwanego dalej "rozporządzeniem pomocowym dla I osi".

Do postępowania w zakresie ubiegania się o dofinansowanie oraz udzielania dofinansowania nie stosuje się przepisów ustawy z dnia 14 czerwca 1960 r. – Kodeks postępowania administracyjnego, z wyjątkiem przepisów dotyczących wyłączenia pracowników organu, doręczeń i sposobu obliczania terminów.

Niezbędne jest zapoznanie się z odpowiednimi Wytycznymi wydanymi przez Ministra Infrastruktury i Rozwoju dla funduszy unijnych na lata 2014-2020 (przede wszystkim Zasadami kwalifikowalności wydatków w ramach I osi priorytetowej POPC 2014-2020 oraz Wytycznymi Ministra Infrastruktury i Rozwoju w zakresie zagadnień związanych z przygotowaniem projektów inwestycyjnych, w tym projektów generujących dochód i projektów hybrydowych na lata 2014-2020). Pomocne będą także Kryteria wyboru projektów formalnych i merytorycznych dla działania 1.1 POPC. Wymienione dokumenty są dostępne na stronach internetowych: Ministerstwa Infrastruktury i Rozwoju (www.mir.gov.pl; www.popc.gov.pl), Ministerstwa Administracji i Cyfryzacji (www.mac.gov.pl) oraz Centrum Projektów Polska Cyfrowa (www.cppc.gov.pl).

Szczegółowe informacje dotyczące naboru wniosków o dofinansowanie w ramach działania 1.1 POPC znajdują się w Regulaminie konkursu, dostępnym na stronie internetowej Centrum Projektów Polska Cyfrowa.

# **Projekty współfinansowane z Europejskiego Funduszu Rozwoju Regionalnego muszą być zgodne z celami zawartymi w Programie Operacyjnym Polska Cyfrowa 2014-2020 oraz zgodne z regulacjami dotyczącymi funduszy strukturalnych.**

Zgłaszane projekty (wnioski o dofinansowanie) poddane będą szczegółowej analizie, a następnie ocenie co do zgodności z kryteriami wyboru projektów przyjętymi przez Komitet Monitorujący.

Do przygotowania wniosku o dofinansowanie dla Działania 1.1 POPC służy elektroniczny formularz wniosku o dofinansowanie zamieszczony na platformie ePUAP (www.epuap.gov.pl). Warunkiem wysłania wniosku jest posiadanie konta i aktywnego Profilu Zaufanego na platformie ePUAP lub podpisu kwalifikowanego.

Szczegółowe informacje na temat zakładania konta oraz działania Profilu Zaufanego znajdują się na stronie internetowej platformy ePUAP.

## **Wymogi formalne dotyczące przygotowania wniosku o dofinansowanie:**

- 1) Złożony wniosek o dofinansowanie musi być kompletny.
- 2) Wniosek o dofinansowanie należy wypełnić w języku polskim.
- 3) Należy zastosować formularz wniosku właściwy dla działania 1.1 (dotyczy również załączników, jeżeli przewidziano specjalne formularze dla załączników).
- 4) Podana w instrukcji liczba znaków przeznaczonych na opis w poszczególnych punktach odnosi się do znaków liczonych **łącznie ze spacjami**. Niniejsza Instrukcja oraz wzór wniosku o dofinansowanie określają limity możliwych do wpisania znaków dla wszystkich opisowych pól wniosku.

# **Należy bezwzględnie przestrzegać ograniczeń dotyczących liczby znaków w poszczególnych polach opisowych.**

- 5) Wniosek powinien zawierać poprawne wyliczenia arytmetyczne (z dokładnością do dwóch miejsc po przecinku).
- 6) Wszystkie wymagane pola wniosku muszą być wypełnione zgodnie z niniejszą Instrukcją. Należy odnieść się do wszystkich pól wniosku. W przypadku braku związku lub odniesienia do projektu, należy wpisać adnotację "nie dotyczy".
- 7) Wniosek powinien zostać podpisany przez Wnioskodawcę lub osobę uprawnioną do reprezentowania Wnioskodawcy, zgodnie z zasadami reprezentacji (tj. podpisany przez osobę/osoby wskazane do reprezentacji w dokumencie rejestrowym lub notarialnie upoważnionego pełnomocnika w załączonym do wniosku pełnomocnictwie lub kopii pełnomocnictwa potwierdzonej przez Wnioskodawcę za zgodność z oryginałem).
- 8) Do wniosku muszą być dołączone wszystkie wymagane załączniki.
- 9) Załączniki w formie kopii powinny zostać potwierdzone za zgodność z oryginałem przez Wnioskodawcę lub osobę uprawnioną do reprezentowania Wnioskodawcy, zgodnie z zasadami reprezentacji (tj. podpisane przez osobę/osoby wskazane do reprezentacji w dokumencie rejestrowym lub notarialnie upoważnionego pełnomocnika w załączonym do wniosku pełnomocnictwie lub kopii pełnomocnictwa potwierdzonej przez Wnioskodawcę za zgodność z oryginałem).

Przez kopię potwierdzoną za zgodność z oryginałem należy rozumieć:

- kopię dokumentu zawierającą klauzulę "za zgodność z oryginałem" umieszczoną na każdej stronie dokumentu wraz z czytelnym podpisem (imię i nazwisko) osoby uprawnionej do reprezentacji, lub
- $\triangleright$  kopię dokumentu zawierającą na pierwszej stronie dokumentu klauzulę "za zgodność z oryginałem od strony ... do strony..." oraz czytelny podpis (imię i nazwisko) osoby uprawnionej do reprezentacji, a także parafki na każdej stronie dokumentu.

W przypadku składania załączników za pośrednictwem platformy ePUAP, potwierdzenia treści załączników dokonuje się poprzez zaznaczenie właściwego pola na elektronicznym formularzu wniosku oraz złożenie wspólnego dla wniosku i załączników podpisu elektronicznego. Załączniki należy składać w formatach, możliwych do odtworzenia na komputerze biurowym, takich jak np. .rtf, .docx, .doc, .xls, .xlsx, .pdf, .tiff, .jpg.

Podczas skanowania dokumentów papierowych należy zadbać o odpowiednią czytelność plików. Ze względów technicznych maksymalna łączna objętość pojedynczego pakietu załączników nie może przekroczyć 20 MB. Sugerujemy, aby załączniki były grupowane w ten sposób, żeby:

- pakiet I zawierał Studium wykonalności i Analizę Kosztów i Korzyści,
- pakiet II zawierał Formularz kalkulacji kosztów i planowania sieci NGA,
- pakiet III zawierał pozostałe wymagane załączniki do wniosku o dofinansowanie.

Zeskanowane dokumenty po wydrukowaniu powinny umożliwić poprawne odczytanie wszystkich danych. Nazwy plików zawierających skany załączników muszą być identyczne, jak nazwy odpowiednich załączników, w celu ich jednoznacznej identyfikacji.

Elektroniczny formularz wniosku zawiera wiele przydatnych funkcjonalności, które pozwalają na łatwiejsze wypełnienie poszczególnych pól formularza (np. sumowanie wartości poszczególnych kategorii/podkategorii/zadań, itp.). Elektroniczny formularz wniosku dokonuje walidacji wprowadzonych danych, poprzez weryfikację zgodności ich zakresu lub formatu z wymaganiami danej rubryki formularza wniosku. W przypadku wykrycia niezgodności jest wyświetlany komunikat ostrzegający o błędach. Wyświetlenie komunikatu nie blokuje wysłania dokumentu. Złożenie nieprawidłowo wypełnionego wniosku o dofinansowanie może skutkować jego odrzuceniem.

## **Uwaga!: Nie należy odkładać złożenia wniosku na ostatnie dni trwania naboru, gdyż może to spowodować trudności w terminowym złożeniu wniosku.**

**Uwaga!:** Rubryki opisowe wniosku o dofinansowanie muszą uwzględniać wszystkie informacje wymagane w danym punkcie, wskazane w niniejszej Instrukcji. Brak niektórych informacji może prowadzić do negatywnej oceny odpowiedniego kryterium merytorycznego. Części opisowe wniosku powinny być możliwie zwięzłe, treściwe i konkretne. Należy unikać ogólnikowych, nie wnoszących dodatkowych informacji stwierdzeń (np. umieszczania fragmentów Instrukcji) oraz powielania tych samych informacji w różnych częściach wniosku.

Ogólnikowy, niespójny (rozbieżne dane) lub niejednoznaczny sposób opisu projektu uniemożliwia pozytywną ocenę wniosku o dofinansowanie.

Wniosek powinien zawierać poprawne wyliczenia arytmetyczne (z dokładnością do 2 miejsc po przecinku). Należy sprawdzić zgodność treści w korespondujących rubrykach wniosku.

Kompletność wniosku obejmuje również złożenie wszystkich wymaganych załączników.

Załączniki w formie kopii powinny zostać potwierdzone za zgodność z oryginałem przez Wnioskodawcę lub osobę uprawnioną do reprezentowania Wnioskodawcy, zgodnie z zasadami reprezentacji (tj. podpisane przez osobę/osoby wskazane do reprezentacji w dokumencie rejestrowym lub notarialnie upoważnionego pełnomocnika w załączonym do wniosku pełnomocnictwie lub kopii pełnomocnictwa potwierdzonej przez Wnioskodawcę za zgodność z oryginałem).

Oceniając projekt, Komisja Oceny Projektów (KOP) bierze pod uwagę wyłącznie informacje zawarte we wniosku o dofinansowanie oraz wyjaśnieniach składanych na żądanie KOP.

Niewystarczające informacje merytoryczne we wniosku o dofinansowanie nie są traktowane jako uchybienia formalne i nie podlegają prawu do uzupełnienia/poprawy.

#### **Formularz wniosku:**

#### **1. Identyfikacja wniosku o dofinansowanie:**

Rubryka zatytułowana **Identyfikacja wniosku o dofinansowanie** wypełniana jest automatycznie (przez instytucję przyjmującą wniosek), w tym pola:

 **Numer wniosku o dofinansowanie** - **zapisany w formacie POPC.01.01.00-RG NRKW/RK**, gdzie:

RG - dwuznakowy kod regionu,

NRKW - czteroznakowy (cyfry lub duże litery) nr kolejny wniosku o dofinansowanie projektu, złożonego w ramach działania/poddziałania, w regionie w danym roku, RK - dwucyfrowy rok złożenia wniosku.

#### **Numer naboru - zapisany w formacie POPC.01.01.00-RI.NI-RG-NRN/RN**, gdzie: RI - dwuliterowy kod definiujący rolę instytucji,

NI - dwucyfrowy, uzupełniany z lewej strony znakiem zero, nr porządkowy instytucji w ramach roli pełnionej w systemie,

RG - dwuznakowy kod regionu,

NRN - trzyznakowy (cyfry lub duże litery) nr kolejny naboru,

RN - dwucyfrowy rok rozpoczęcia naboru.

**Data wpływu** - data zapisana w formacie: rok/miesiąc/dzień.

**Godzina wpływu** – data zapisana w formacie: godzina : minuty.

**Data rozpoczęcia weryfikacji** – data przydzielenia wniosku do weryfikacji KOP.

- **Data zakończenia weryfikacji** data podpisania protokołu z konkursu przez Dyrektora IOK, w przypadku projektu odrzuconego na etapie oceny formalnej wpisywana jest data wysłania pisma informującego Beneficjenta o negatywnym wyniku weryfikacji.
- **Data zatwierdzenia wniosku** data podpisania listy projektów przez Dyrektora IOK.
- **Status wniosku** pole wyboru w trakcie procesu oceny: Zatwierdzony, Lista rezerwowa/warunkowy, Odrzucony, Wycofany.

#### **2. Informacje ogólne o projekcie:**

- **Program operacyjny** pole zablokowane do edycji domyślnie ustawiona wartość: Program Operacyjny Polska Cyfrowa.
- **Oś priorytetowa** pole zablokowane do edycji domyślnie ustawiona wartość: Powszechny dostęp do szybkiego internetu**.**
- **Działanie** pole zablokowane do edycji domyślnie ustawiona wartość: Wyeliminowanie terytorialnych różnic w możliwości dostępu do szerokopasmowego internetu o wysokich przepustowościach.
- **Poddziałanie** pole zablokowane do edycji dla działania 1.1, brak poddziałania.
- **Nazwa instytucji zawierającej umowę o dofinansowanie/wydającej decyzję** pole zablokowane do edycji – domyślnie ustawiona wartość: Centrum Projektów Polska Cyfrowa.
- **Nazwa instytucji odpowiedzialnej za weryfikację wniosków o płatność** pole zablokowane do edycji – domyślnie ustawiona wartość: Centrum Projektów Polska Cyfrowa.
- **Tytuł projektu** Wnioskodawca powinien wpisać pełny tytuł projektu. Powinien on w jasny i niebudzący wątpliwości sposób obrazować faktyczne zadanie, które zostanie zrealizowane w ramach projektu. Jeżeli projekt jest realizacją pewnego etapu większej inwestycji, powinno być to zaznaczone w tytule projektu. Tytuł nie może być nadmiernie rozbudowany. Powinien liczyć nie więcej niż 200 znaków.
- **Krótki opis projektu** należy w syntetyczny sposób opisać planowane działania w ramach projektu uzasadniając, że projekt wpisuje się w działanie 1.1.
- **Rodzaj projektu** pole zablokowane do edycji. Domyślnie ustawiona wartość: Konkursowy.
- **Okres realizacji projektu** liczony jest od momentu rozpoczęcia prac w rozumieniu art.2 pkt. 23 rozporządzenia Komisji (UE) nr 651/2014 i nie może przekroczyć 24 miesięcy. Rozpoczęcie realizacji projektu musi nastąpić nie później niż w terminie 8 miesięcy od daty zawarcia Umowy.

Okres realizacji projektu podawany jest w formacie dzień, miesiąc oraz rok (rrrr-mmdd).

- **Okres kwalifikowalności wydatków w projekcie** należy przez to rozumieć okres od dnia złożenia wniosku o dofinansowanie do dnia zakończenia realizacji Projektu. Wydatki poniesione przed rozpoczęciem i po zakończeniu okresu kwalifikowalności wydatków dla Projektu będą uznane za niekwalifikowalne, za wyjątkiem wydatków niezbędnych do złożenia wniosku o dofinansowanie, przy założeniu ich poniesienia do trzech miesięcy przed dniem złożenia wniosku.
- **Duży projekt**  pole zablokowane do edycji. Dla I naboru 2015 wniosków o dofinansowanie w ramach działania 1.1 POPC nie przewiduje się możliwości realizacji dużych projektów w rozumieniu rozporządzenia 1303/2013 lub "duży projekt inwestycyjny" zgodnie z definicją w art. 2 rozporządzenia Komisji (WE) nr 1224/2013.
- **Partnerstwo publiczno-prywatne**  pole zablokowane do edycji. Dla I naboru wniosków o dofinansowanie w ramach działania 1.1 POPC nie przewiduje się możliwości realizacji projektów w formule PPP.
- **Typ projektu** nie dotyczy I osi POPC. Pole puste.
- **Grupa projektów** pole zablokowane do edycji. Domyślnie ustawiona wartość  $Nie$ .
- **Powiązanie ze strategiami** należy wybrać właściwe wartości z poniższej listy:
	- − Brak powiązania,
	- − Strategia Rozwoju Polski Centralnej do roku 2020 z perspektywą 2030,
	- − Strategia UE dla regionu Morza Bałtyckiego,
	- − Strategia Rozwoju społeczno-gospodarczego Polski Wschodniej do roku 2020,
	- − Strategia Rozwoju Polski Południowej do roku 2020,
	- − Strategia Rozwoju Polski Zachodniej do roku 2020.

W przypadku wyboru innej pozycji niż: "Brak powiązań", możliwe jest zaznaczenie więcej niż jednej pozycji.

#### **3. Miejsce realizacji projektu:**

- **Projekt realizowany na terenie całego kraju** pole zablokowane do edycji. Domyślnie ustawiona wartość "nie".
- **Nr obszaru** Wnioskodawca z rozwijanej listy wprowadza numer obszaru, na którym planuje realizację inwestycji. Wykaz obszarów, na których możliwe będzie uzyskanie dofinansowania realizacji inwestycji w danym konkursie, stanowić będzie element dokumentacji konkursowej. Po wybraniu danego numeru obszaru, system automatycznie uzupełnia pola dotyczące województwa, powiatu i gminy oraz

maksymalną kwotę dofinansowania PLN a także maksymalny wsparcia poziom dofinansowania.

- **Województwo** pole automatycznie wypełniane przez system z chwilą wprowadzenia numeru obszaru.
- **Powiat** pole automatycznie wypełniane przez system z chwilą wprowadzenia numeru obszaru.
- **Gmina** pole automatycznie wypełniane przez system z chwilą wprowadzenia numeru obszaru.
- **Maksymalna kwota dofinansowania PLN** pole automatycznie wypełniane przez system z chwilą wprowadzenia numeru obszaru.
- **Maksymalna intensywność wsparcia %** pole automatycznie wypełniane przez system z chwilą wprowadzenia numeru obszaru.

#### **4. Klasyfikacja projektu:**

- **Zakres interwencji (dominujący)** pole zablokowane do edycji. Domyślnie ustawiona wartość "046 TIK: szybka sieć szerokopasmowa (dostęp/lokalna pętla abonencka;  $\geq/=$  30 Mb/s)".
- **Zakres interwencji (uzupełniający)** pole zablokowane do edycji. Dla I osi POPC domyślnie ustalona wartość "Nie dotyczy".
- **Forma finansowania** pole zablokowane do edycji. Dla I osi POPC domyślnie ustalona wartość "Dotacia bezzwrotna".
- **Typ obszaru realizacji** pole zablokowane do edycji. Domyślnie ustawiona wartość "Nie dotyczy".
- **Rodzaj działalności gospodarczej** należy wybrać właściwą wartość z poniższej listy:
- − rolnictwo i leśnictwo,
- − rybołówstwo i akwakultura,
- − produkcja artykułów spożywczych i napojów,
- − wytwarzanie tekstyliów i wyrobów włókienniczych,
- − produkcja sprzętu transportowego,
- − produkcja komputerów, wyrobów elektronicznych i optycznych,
- − pozostałe nieokreślone branże przemysły wytwórczego,
- − budownictwo,
- − górnictwo i kopalnictwo (w tym wydobycie surowców energetycznych),
- − energia elektryczna, paliwa gazowe, para wodna, gorąca woda i powietrze do układów klimatyzacyjnych,
- − dostawa wody, gospodarowanie ściekami i odpadami oraz działalność związana z rekultywacją,
- − transport i składowanie,
- − działania informacyjno-komunikacyjne, w tym telekomunikacja, usługi informacyjne, programowanie, doradztwo i działalność pokrewna,
- − handel hurtowy i detaliczny,
- − turystyka oraz działalność związana z zakwaterowaniem i usługami gastronomicznymi,
- − działalność finansowa i ubezpieczeniowa,
- − obsługa nieruchomości, wynajem i usługi związane z prowadzeniem działalności gospodarczej,
- − administracja publiczna,
- − edukacja,
- − opieka zdrowotna,
- − działalność w zakresie opieki społecznej, usługi komunalne, społeczne i indywidualne,
- − działalność związana ze środowiskiem naturalnym i zmianami klimatu,
- − sztuka, rozrywka, sektor kreatywny i rekreacja,
- − inne niewyszczególnione usługi.
- **PKD projektu** należy wpisać kod Polskiej Klasyfikacji Działalności (PKD) z dokładnością do klasy, odnoszący się do działalności której dotyczy projekt. Podany kod PKD powinien figurować w aktualnym dokumencie rejestrowym Wnioskodawcy w ramach prowadzonej przez niego działalności gospodarczej na etapie składania wniosku o dofinansowanie.
- **Temat uzupełniający**  pole zablokowane do edycji. Pole uzupełniane przez instytucję przyjmującą wniosek o dofinansowanie.

#### **5. Technologia:**

- **Technologia, w której realizowany będzie projekt** pole typu checkbox. Należy dokonać wyboru właściwej opcji z listy wskazanej poniżej:
- − FTTH P2P
- − FTTH P2M
- − HFC
- − VDSL2
- − Ethernet + Wi-Fi
- − Fiber + Wi-Fi
- − LTE
- − Inna.

Istnieje możliwość zaznaczenia więcej niż jednej opcji. W przypadku wyboru opcji "Inna", należy wskazać jaka (pole tekstowe – maksymalnie 100 znaków).

#### **6. Informacje o Beneficjencie:**

 **Nazwa Beneficjenta** – należy podać aktualną, pełną nazwę Wnioskodawcy (maksymalnie 250 znaków). Wnioskodawca wpisuje swoją pełną nazwę zgodnie z wpisem do Krajowego Rejestru Sądowego (KRS) lub Centralnej Ewidencji i Informacji o Działalności Gospodarczej (CEIDG)/(EDG). Sposób zapisu nazwy Wnioskodawcy powinien być zgodny z dokumentem rejestrowym (użycie dużych i małych liter, separatorów, myślników, itp.). W przypadku Wnioskodawców innych niż pojedyncze osoby fizyczne prowadzące działalność gospodarczą, nazwa powinna uwzględniać oznaczenie formy prawnej (np. spółka z ograniczoną odpowiedzialnością lub sp. z o.o., spółka cywilna lub s.c.). W przypadku spółki cywilnej nazwa Wnioskodawcy powinna obejmować oznaczenia (imiona i nazwiska albo nazwy) wszystkich przedsiębiorców będących jej wspólnikami.

- **Krótki opis Beneficjenta** należy opisać charakter działalności Wnioskodawcy oraz informacje szczegółowe na temat formy prawnej Wnioskodawcy (maksymalnie 700 znaków).
- **Partner wiodący** pole zablokowane do edycji. Dla I naboru 2015 wniosków o dofinansowania w ramach działania 1.1. POPC domyślnie ustawiona wartość "Tak".
- **Forma prawna Beneficjenta** należy wybrać właściwą wartość z poniższej listy (lista wyboru nie będzie widoczna w przypadku wybrania opcji "nie dotyczy" w wierszu dot. "Status Beneficjenta na dzień składania wniosku o dofinansowanie"):
- − spółki partnerskie,
- − spółki akcyjne,
- − spółki jawne,
- − spółki z ograniczoną odpowiedzialnością,
- − spółki cywilne prowadzące działalność w oparciu o umowę zawartą na podstawie Kodeksu cywilnego,
- − spółki komandytowe,
- − spółki komandytowo-akcyjne,
- − spółki europejskie,
- − spółki przewidziane w przepisach innych ustaw niż Kodeks spółek handlowych i Kodeks cywilny lub formy prawne, do których stosuje się przepisy o spółkach,
- − przedsiębiorstwa państwowe,
- − towarzystwa ubezpieczeń wzajemnych,
- − towarzystwa reasekuracji wzajemnej,
- − główne oddziały zagranicznych zakładów reasekuracji wzajemnej mikroprzedsiębiorstwo,
- − oddziały przedsiębiorców zagranicznych.
- **Forma własności** lista wyboru. Należy wybrać właściwą formę własności.
- **Typ Beneficjenta** pole zablokowane do edycji. Dla I naboru 2015 wniosków o dofinansowania w ramach działania 1.1. POPC domyślnie ustawiona wartość "Przedsiębiorca telekomunikacyjny".
- **NIP Beneficjenta** w tej rubryce należy wpisać Numer Identyfikacji Podatkowej zgodnie z zaświadczeniem z Urzędu Skarbowego o nadaniu NIP. W odniesieniu do

spółki cywilnej należy wpisać NIP tej spółki. NIP należy wpisać bez znaków spacji i myślników.

- **REGON** w tej rubryce należy wpisać numer statystyczny REGON zgodnie z posiadanym przez Wnioskodawcę zaświadczeniem o nadaniu numeru REGON. REGON należy wpisać bez znaków spacji i myślników.
- **PKD** należy wpisać kod Polskiej Klasyfikacji Działalności (PKD) z dokładnością do klasy. Podany kod PKD dotyczy podstawowej działalności Wnioskodawcy. Podany kod PKD powinien figurować w aktualnym dokumencie rejestrowym Wnioskodawcy w ramach prowadzonej przez niego działalności gospodarczej na etapie składania wniosku o dofinansowanie.
- **Możliwość odzyskania VAT** należy wskazać, czy podatek może być wydatkiem kwalifikowanym, tzn. czy Wnioskodawca nie ma żadnej potencjalnej możliwości odzyskania podatku VAT. W przeciwnym wypadku koszty podatku VAT są wydatkiem niekwalifikowalnym. Należy wybrać właściwą wartość z poniższej listy:
- − Tak,
- − Nie,
- − Częściowo.
- **Status Beneficjenta na dzień składania wniosku o dofinansowanie** Wnioskodawca powinien określić swój status na dzień składania wniosku - należy wskazać jedną z podanych poniżej opcji):
- − nie dotyczy,
- − mikroprzedsiębiorstwo,
- − małe przedsiębiorstwo,
- − średnie przedsiębiorstwo,
- − duże przedsiębiorstwo.

Określenie wielkości przedsiębiorstwa powinno być zgodne z definicją zawartą w Załączniku I do rozporządzenia Komisji (UE) nr 651/2014 z dn. 17.06.2014 r. *uznającego niektóre rodzaje pomocy za zgodne z rynkiem wewnętrznym w zastosowaniu art. 107 i 108 Traktatu*, dotyczącym definicji mikroprzedsiębiorstw oraz małych i średnich przedsiębiorstw.

Do kategorii średnich przedsiębiorstw zalicza się przedsiębiorstwa, które zatrudniają mniej niż 250 pracowników i których roczny obrót nie przekracza 50 milionów EUR a/lub całkowity bilans roczny nie przekracza 43 milionów EUR.

W kategorii MŚP przedsiębiorstwo małe definiuje się jako przedsiębiorstwo zatrudniające mniej niż 50 pracowników i którego roczny obrót i/lub całkowity bilans roczny nie przekracza 10 milionów EUR.

W kategorii MŚP mikroprzedsiębiorstwo definiuje się jako przedsiębiorstwo zatrudniające mniej niż 10 pracowników i którego roczny obrót i/lub całkowity bilans roczny nie przekracza 2 milionów EUR.

Przy określaniu wielkości przedsiębiorstwa należy mieć na uwadze także skumulowane dane dotyczące zatrudnienia, rocznego obrotu i/lub całkowitego bilansu rocznego z przedsiębiorstw powiązanych z przedsiębiorstwem Wnioskodawcy lub przedsiębiorstw partnerskich, w myśl definicji zawartych w Załączniku I do rozporządzenia Komisji (UE) nr 651/2014 z dn. 17.06.2014 r. *uznającego niektóre rodzaje pomocy za zgodne z rynkiem wewnętrznym w zastosowaniu art. 107 i 108 Traktatu*. Metodę ustalania danych przedsiębiorstwa opisano w artykule 6 ww. załącznika.

Status Wnioskodawcy będzie podlegał ponownej weryfikacji przed podpisaniem umowy o dofinansowanie.

- **Data wpisu do rejestru UKE**  należy podać datę wpisu Wnioskodawcy do rejestru przedsiębiorców telekomunikacyjnych lub rejestru jednostek samorządu terytorialnego wykonujących działalność w zakresie telekomunikacji prowadzonego przez Urząd Komunikacji Elektronicznej (UKE). Data zapisana w formacie rok/miesiąc/dzień.
- **Numer wpisu do UKE** należy podać numer wpisu Wnioskodawcy do rejestru przedsiębiorców telekomunikacyjnych lub rejestru jednostek samorządu terytorialnego wykonujących działalność w zakresie telekomunikacji prowadzonego przez Urząd Komunikacji Elektronicznej (UKE).

#### **Adres siedziby:**

Wnioskodawca wypełnia wszystkie punkty. Wpisane w polach dane powinny być aktualne i zgodne z dokumentami rejestrowymi Wnioskodawcy. W tej części wniosku o dofinansowanie Wnioskodawca wypełnia wszystkie rubryki podając adres siedziby zgodny z załączonym do wniosku dokumentem rejestrowym (KRS lub CEIDG). W przypadku gdy jakaś pozycja (np. "Nr lokalu") nie dotyczy Wnioskodawcy, należy wpisać adnotację "nie dotyczy" lub "-".

**Uwaga!** Obowiązkiem Wnioskodawcy jest posiadanie aktywnej skrzynki odbiorczej na platformie ePUAP. Posiadanie konta na platformie ePUAP jest niezbędne do utrzymania bezpośredniego kontaktu z Wnioskodawcą i będzie wykorzystane zarówno na etapie oceny wniosku o dofinansowanie (jeśli konieczne będzie uzupełnienie wniosku ze względu na stwierdzenie braków w dokumentacji), jak i w ramach późniejszych kontaktów z Wnioskodawcą.

## **Adres korespondencyjny:**

Należy wypełnić wszystkie rubryki podając adres, na który korespondencja do Wnioskodawcy będzie kierowana drogą pocztową. W przypadku gdy dana pozycja (np. "Nr lokalu") nie dotyczy adresu korespondencyjnego Wnioskodawcy, należy wpisać adnotację "nie dotyczy" lub " $-$ ".

## **Osoby upoważnione do kontaktu**

Wskazanie osoby do kontaktu nie jest równoznaczne z udzieleniem jej pełnomocnictwa do reprezentowania Wnioskodawcy w sprawach związanych z aplikowaniem o dofinansowanie na projekt będący przedmiotem wniosku (nie stanowi również pełnomocnictwa określonego w obowiązującej procedurze odwoławczej).

Wnioskodawca rozpoczyna wypełnianie podpunktu od wpisania imienia oraz nazwiska osoby do kontaktu. Następnie należy określić stanowisko zajmowane przez tę osobę w strukturze wewnętrznej Wnioskodawcy (należy posługiwać się nazwami stanowisk w języku polskim). W przypadku, w którym osoba wskazana do kontaktu jest pracownikiem innego przedsiębiorcy (np. firmy konsultingowej), któremu powierzono nadzór nad procesem ubiegania się o wsparcie i przebiegiem realizacji projektu, w rubryce "Stanowisko" należy wpisać pełną nazwę tego przedsiębiorcy. W rubryce numer telefonu zaleca się wpisanie numeru telefonu do osoby wyznaczonej do kontaktu. W przypadku telefonu stacjonarnego należy wpisać numer kierunkowy. Numer faksu należy poprzedzić numerem kierunkowym. Należy uzupełnić rubrykę dotyczącą adresu poczty elektronicznej.

## **7. Przedsiębiorstwa powiązane i partnerskie z Wnioskodawcą:**

W punkcie tym należy wskazać podmioty powiązane kapitałowo lub osobowo z Wnioskodawcą (należy podać nazwę przedsiębiorstw powiązanych i określić charakter powiązań pomiędzy nimi) w rozumieniu:

- artykułu 3 pkt. 3 Załącznika I do Rozporządzenia Komisji (UE) nr 651/2014 z dn. 17.06.2014 r. *uznające niektóre rodzaje pomocy za zgodnie z rynkiem wewnętrznym w zastosowaniu art. 107 i 108 Traktatu*,
- Wytycznych w zakresie kwalifikowalności wydatków w ramach Europejskiego Funduszy Rozwoju Regionalnego, Europejskiego Funduszy Społecznego oraz Funduszu Spójności na lata 2014-2020),
- ustawy Kodeks spółek handlowych.

Opis nie powinien przekroczyć 4 000 znaków.

## **8. Partnerzy:**

Pole zablokowane do edycji dla I naboru wniosków o dofinansowania w ramach działania 1.1. POPC.

## **9. Podmioty upoważnione przez Beneficjenta do ponoszenia wydatków w projekcie:**

Pole zablokowane do edycji dla I naboru wniosków o dofinansowania w ramach działania 1.1. POPC.

## **10. Szczegółowy opis projektu:**

 **Cele projektu - ogólne i szczegółowe –** należy opisać ogólne i szczegółowe cele projektu oraz sposób, w jaki projekt przyczynia się do realizacji założeń celu Programu Operacyjnego Polska Cyfrowa *(należy zwrócić uwagę na konieczność* *spełnienia kryterium formalnego – dzięki realizacji projektu wskazana dla danego obszaru liczba użytkowników końcowych znajdzie się w zasięgu sieci szerokopasmowej powstałej w ramach projektu)*. Następnie należy określić szczegółowe cele projektu. Przedstawione w tym punkcie cele powinny być ściśle powiązane z punktem 15 *(Lista mierzalnych wskaźników dla całego Projektu)*. Właściwa prezentacja celów projektu pozwoli na ich łatwą identyfikację oraz przełożenie na konkretne wartości. W tym miejscu należy przedstawić informację na temat sposobu liczenia wskaźników oraz źródeł danych ich prezentacji. Informacja ta jest podstawą oceny prezentowanych wskaźników, zatem musi być precyzyjna i szczegółowa. Cele i sposób ich realizacji wskazany w tym polu muszą być spójne z punktem 15. Wszystkie wymienione skwantyfikowane wartości określające produkt/rezultat projektu muszą być identyczne z odpowiadającymi im wartościami wskaźników celu/rezultatu.

Opis może zawierać maksymalnie 4000 znaków.

- **Opis planowanych działań** należy opisać przy pomocy, jakich działań Wnioskodawca będzie dążył do realizacji celów projektu. W opisie należy:
- − w zwięzły sposób opisać planowane do podjęcia działania (pamiętając o ich skorelowaniu z informacjami podanymi w planowanym harmonogramie projektu),
- − powiązać zakres realizowanego projektu z jego celami,
- − wskazać, jakie są przyczyny wyboru zaplanowanych działań,

Opis może zawierać maksymalnie 8000 znaków.

 **Opis efektów projektu** – należy opisać jakie są spodziewane rezultaty projektu, w sposób syntetyczny należy uzasadnić założone cele projektu z punktu widzenia realności ich osiągnięcia oraz dostępność na terenie całego obszaru objętego projektem.

Opis może zawierać maksymalnie 4000 znaków.

 $\overline{a}$ 

#### **11. Tabela - Lista mierzalnych wskaźników projektu:**

- 1. Cele projektu wyrazić należy adekwatnymi, mierzalnymi wskaźnikami:
	- **produktu** (powiązanymi bezpośrednio z wydatkami ponoszonymi w projekcie, przy czym osiągnięte wartości powinny zostać wykazane najpóźniej we wniosku o płatność końcową),
	- **rezultatu** bezpośredniego (odnoszącymi się do bezpośrednich efektów realizowanego projektu, osiągniętych w wyniku realizacji projektu), zdefiniowanymi we wniosku o dofinansowanie.

Tabele odnoszące się do wskaźników, zawarte we wniosku o dofinansowanie<sup>1</sup> dotyczą:

- **wskaźników kluczowych** (pochodzących ze Wspólnej Listy Wskaźników Kluczowych (WLWK), stanowiącej załącznik nr 1 *Wytycznych Ministra Infrastruktury i Rozwoju w* 

<sup>&</sup>lt;sup>1</sup> Poza wskaźnikami zawartymi we wniosku o dofinansowanie, Wnioskodawca na etapie realizacji umowy o dofinasowanie będzie monitorował wskaźniki zamieszczone w LSI POPC. Będą one miały charakter podwskaźników w relacji do wskaźników zawartych we wniosku o dofinasowanie.

*zakresie monitorowania postępu rzeczowego realizacji programów operacyjnych na lata 2014-2020* z dnia 22.04.2015 r., spośród których wskazany został wskaźnik obligatoryjny, o którym mowa w dalszej części instrukcji),

- **wskaźników specyficznych dla programu** (wskaźników spoza WLWK, zawartych w szczegółowym opisie osi priorytetowych),
- **wskaźników specyficznych dla projektu** (pole zablokowane do edycji. Wnioskodawcy w ramach działania 1.1 nie umożliwiono podania własnych wskaźników).

W formularzu wniosku zdefiniowana została lista wskaźników kluczowych oraz specyficznych dla programu, adekwatnych dla działania 1.1 Wskaźniki właściwe dla działania 1.1 POPC prezentowane są we wniosku o dofinansowanie w układzie tabelarycznym. Dla wskaźników zdefiniowanych we wniosku, wartość bazowa wynosi "0,00". Wartość docelowa wskaźników powinna odnosić się do wartości, którą Wnioskodawca planuje zrealizować wyłącznie w wyniku realizacji projektu. Należy wypełnić wartości docelowe dla wszystkich wskaźników, odpowiadających zakresowi projektu, w tym w szczególności dla wskaźnika obligatoryjnego. W przypadku braku realizacji danego wskaźnika, należy wprowadzić wartość docelową "0,00" (z wyjątkiem wskaźników obligatoryjnych, których wartość docelowa nie może wynosić "0,00").

2. Wnioskodawca powinien wykazać, że projekt realizuje **obligatoryjny** wskaźnik, tj.:

# - **Dodatkowe gospodarstwa domowe objęte szerokopasmowym dostępem do sieci o przepustowości co najmniej 30 Mb/s**

Wskaźnik obligatoryjny to wskaźnik uznany za najważniejszy wśród wskaźników kluczowych określonych dla działania, a jego wybór oraz określenie wartości docelowej (większej niż "0,00") we wniosku przez wnioskodawcę, jest obowiązkowe.

Definicję ww. wskaźnika podano w pkt 3.

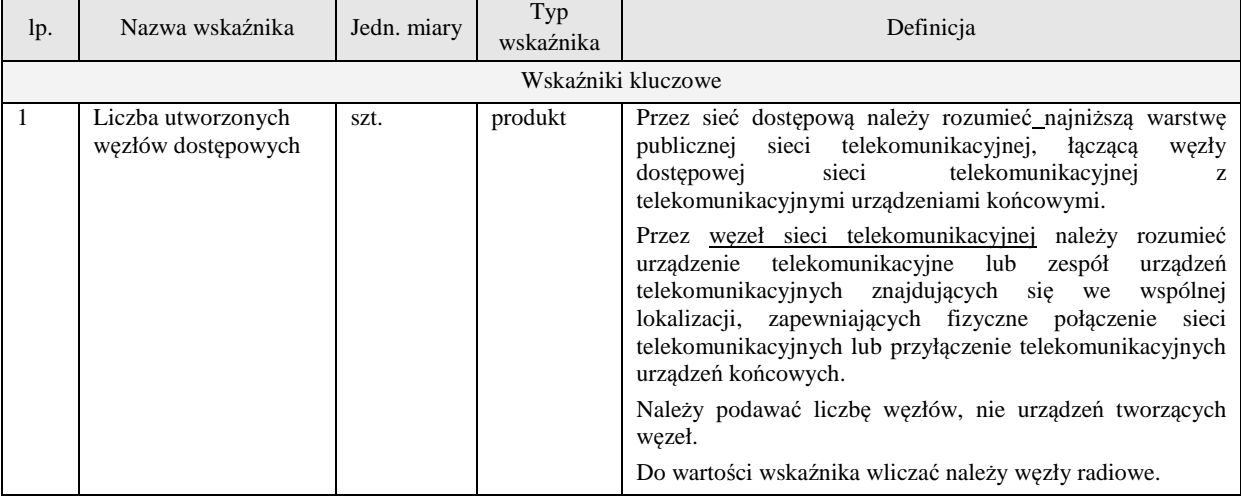

3. Lista dostępnych wskaźników w działaniu 1.1:

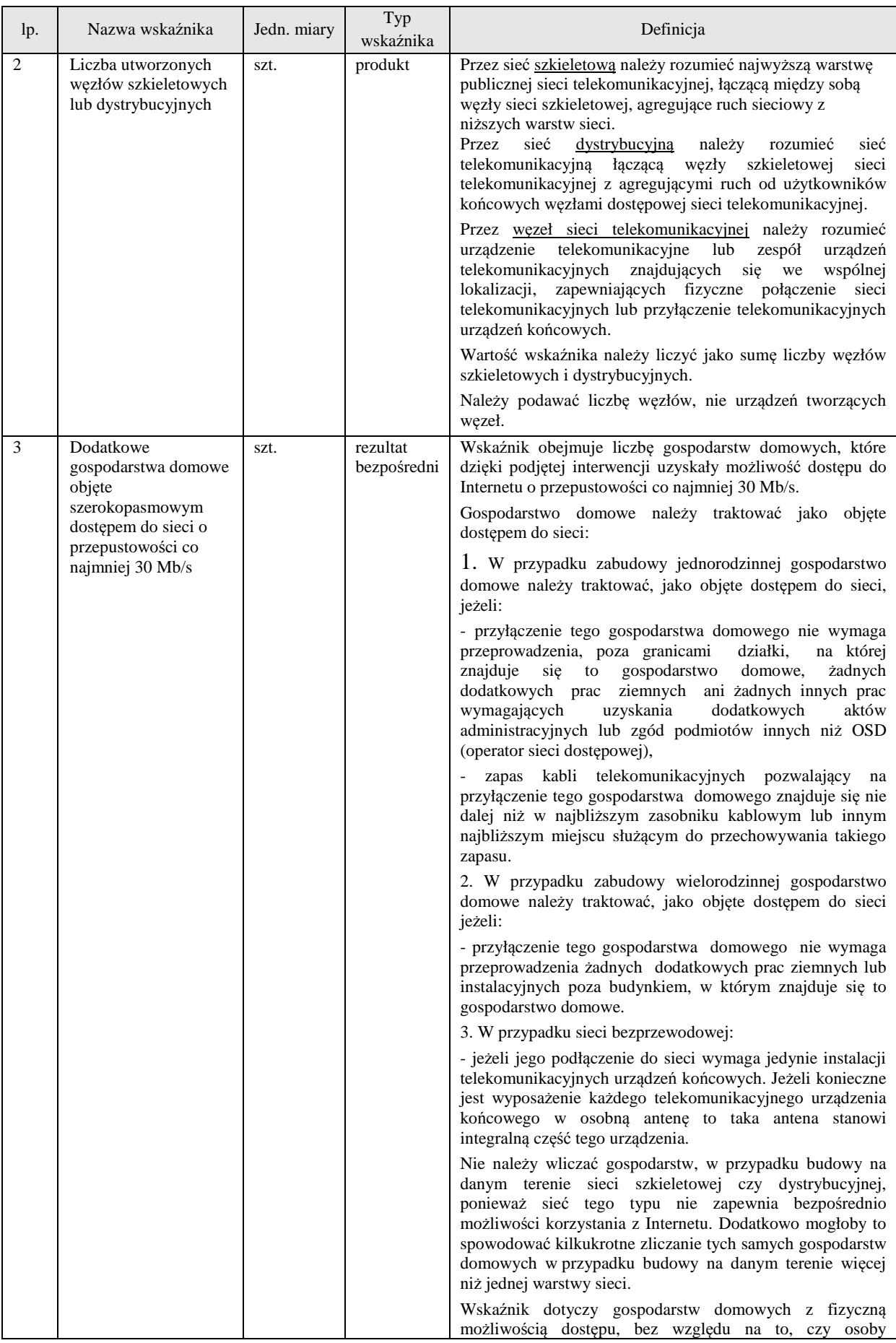

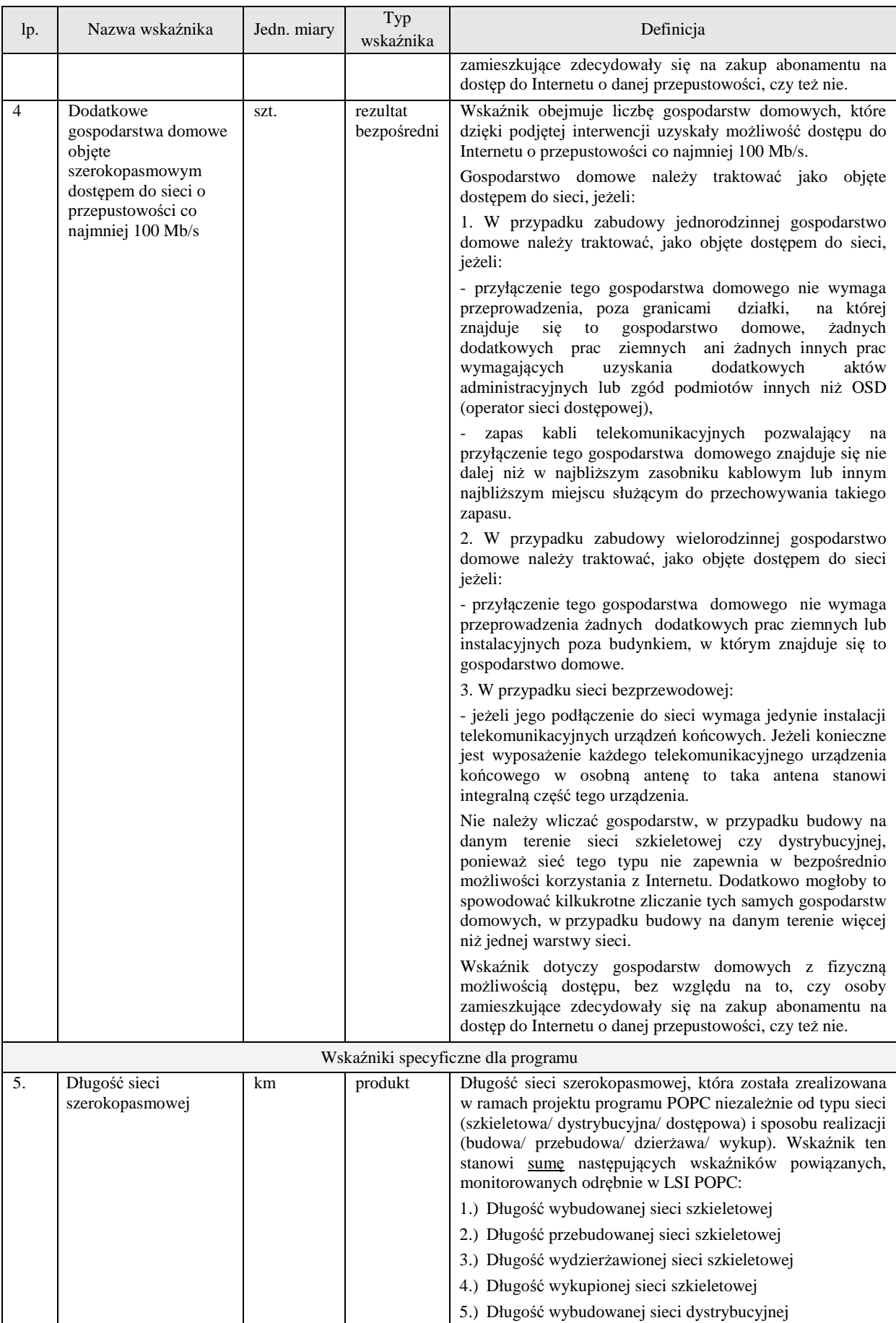

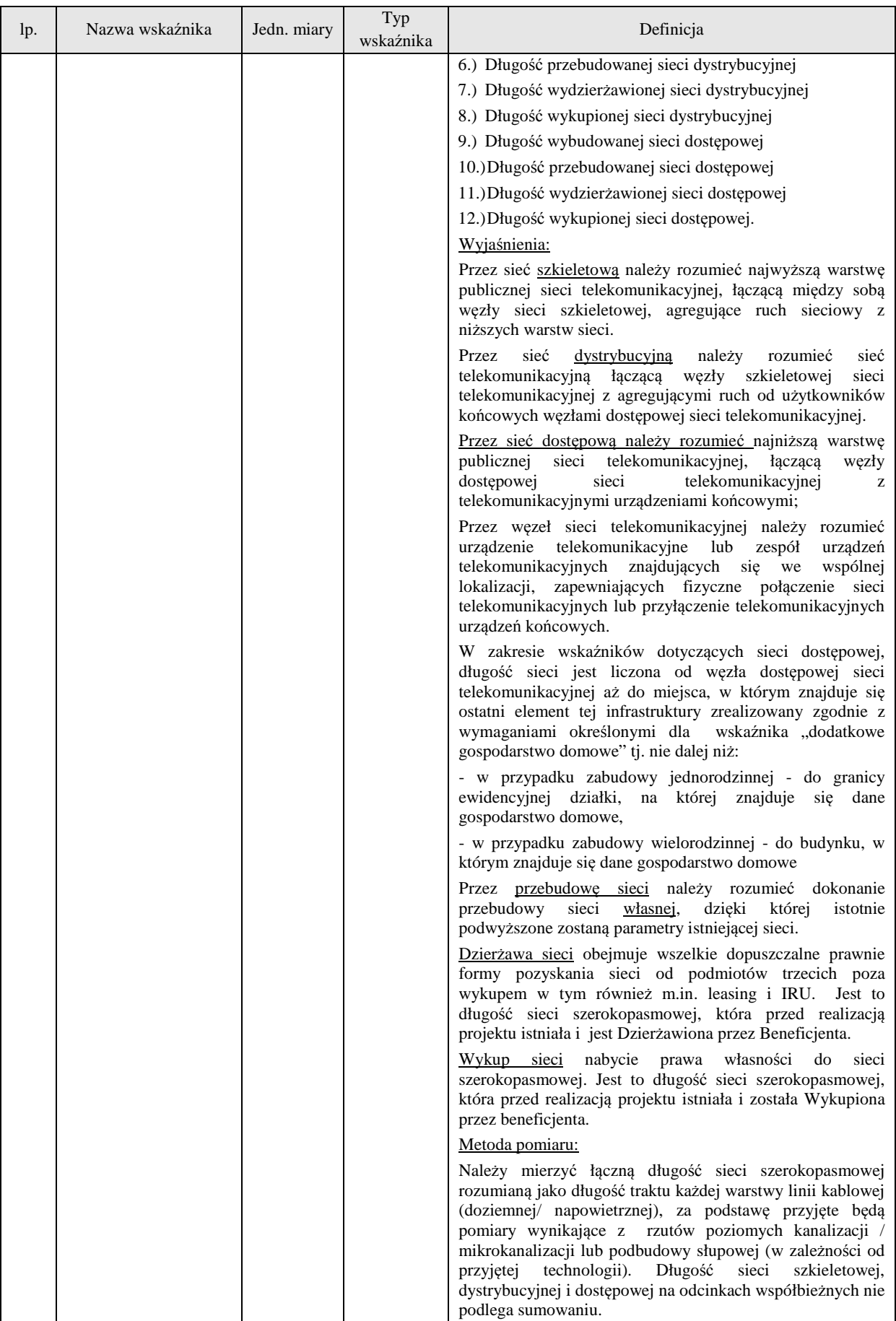

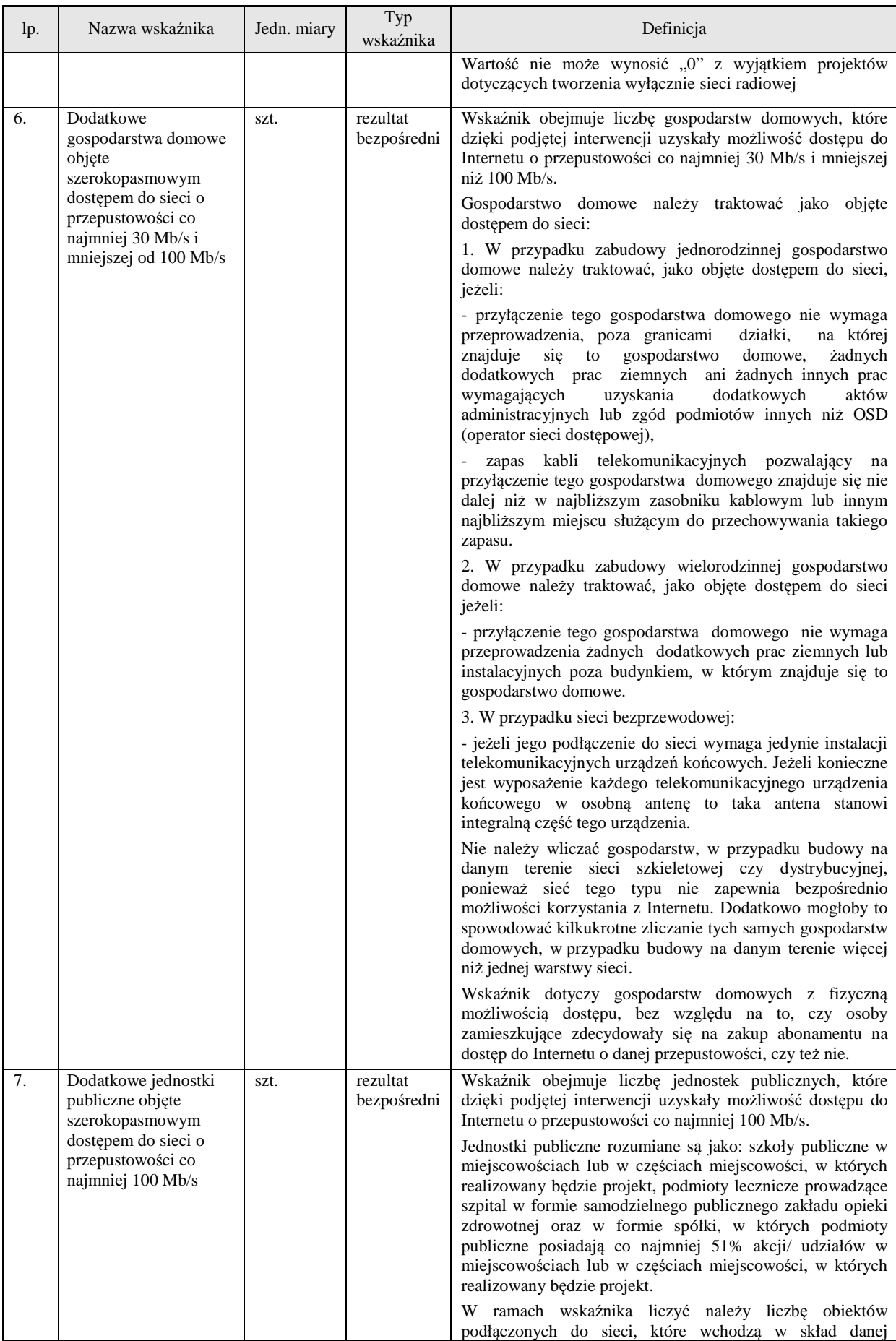

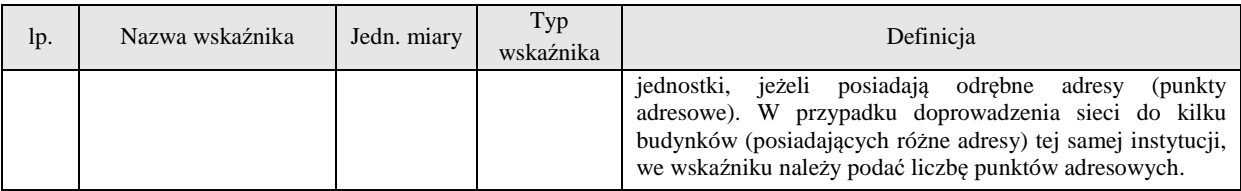

**Uwaga:** Wszystkie wskaźniki podlegają monitorowaniu w trakcie realizacji Projektu, a ich nieosiągnięcie może wiązać się z nałożeniem korekty finansowej, bądź rozwiązaniem umowy o dofinansowanie.

Określając deklarowane wartości wskaźników produktu i rezultatu bezpośredniego, należy mieć na uwadze, iż będą one przedmiotem kontroli na etapie realizacji, rozliczenia oraz trwałości projektu. Wartości wskaźników produktu i rezultatu bezpośredniego stanowią zobowiązanie, którego niewypełnienie może uniemożliwić wypłatę dofinansowania oraz spowodować konieczność dokonania zwrotu wszystkich wcześniej otrzymanych środków publicznych w ramach projektu (zaliczek, refundacji etapowych) wraz z odsetkami. W związku z powyższym, deklarowane wartości powinny być realne do osiągnięcia i utrzymania w okresie trwałości. Aspekt ten nie podlega uzupełnianiu i poprawie w ramach oceny formalnej. Jakiekolwiek zmiany w wartościach wskaźników na etapie oceny wniosku są niedopuszczalne, jako zmieniające zawartość merytoryczną wniosku.

#### **11c. Uzasadnienie wskaźników projektu:**

**Uzasadnienie wartości docelowych dla wszystkich wskaźników –** należy wykazać adekwatność doboru wskaźników w kontekście celów i zakresu projektu.

Wartości docelowe wybranych wskaźników muszą być określone w sposób realistyczny. Należy przedstawić wiarygodną i szczegółową metodę oszacowania założonych wartości wskaźników, wraz ze wskazaniem sposobu udokumentowania (np. faktura i protokół odbioru ze wskazaniem długości wybudowanej sieci).

## **Ponadto, należy podać uzasadnienie do tych wskaźników, w przypadku których jako wartości docelowe podano "0,00".**

**Sposób pomiaru wszystkich wskaźników** – należy wykazać, w jaki sposób Beneficjent dokona pomiaru osiągniętych, w wyniku realizacji projektu wskaźników, np. dokumentacja projektowo-wykonawcza projektu, faktury i protokoły odbioru, itd. (maksymalnie 4 000 znaków). Długość sieci należy dokumentować fakturami i protokołami odbioru zawierającymi wyszczególnione długości odcinków odbieranej sieci.

## **12. Uwierzytelnienie kondycji finansowej Wnioskodawcy:**

W przypadku Wnioskodawców, którzy są zobowiązani do sporządzania sprawozdania finansowego (np. spółki z ograniczoną odpowiedzialnością, spółki akcyjne, spółki jawne) należy uzupełnić podpunkt a, podając wskazane dane ze sprawozdań finansowych za 3 ostatnie lata obrachunkowe.

W przypadku Wnioskodawców, którzy nie są zobowiązani do sporządzania sprawozdania finansowego (np. osoby fizyczne prowadzące działalność gospodarczą, spółki cywilne) należy uzupełnić podpunkt b, podając wskazane dane zgodnie ze złożonymi deklaracjami podatkowymi za trzy ostatnie lata obrachunkowe.

W przypadku, jeżeli Wnioskodawca prowadzi działalność krócej niż trzy lata należy uzupełnić dane z uwzględnieniem okresu w jakim funkcjonuje przedsiębiorstwo.

# **13. Pomoc publiczna:**

#### **Charakter wsparcia:**

Należy wskazać, czy dofinansowanie udzielone w ramach projektu stanowi:

- pomoc publiczną (tj. pomoc na infrastrukturę szerokopasmową),
- pomoc *de minimis*.

Należy wskazać właściwą opcję z listy wyboru. Istnieje możliwość wybrania obydwu opcji. Dofinansowanie na budowę sieci stanowi pomoc publiczną, a kategorie wydatków możliwe do objęcia pomocą *de minimis* są wskazane w rozporządzeniu pomocowym dla I osi oraz w Zasadach kwalifikowalności wydatków w ramach I osi priorytetowej POPC 2014-2020.

## **13a. Schemat pomocy:**

Należy wskazać, czy dofinansowanie udzielone na realizację projektu stanowi:

- pomoc inwestycyjną na podstawie rozporządzenia pomocowego dla I osi,
- pomoc *de minimis* na podstawie tego samego rozporządzenia.

Należy wybrać właściwą opcję z listy wyboru "tak/nie".

Pole "Pomoc inwestycyjna na podstawie stosownego rozporządzenia właściwego Ministra" zablokowane do edycji - domyślnie ustawiona wartość "Tak".

## **13b. Pomoc publiczna/ pomoc** *de minimis* **uzyskana przez Beneficjenta:**

Należy podać:

- **Kwotę pomocy** *de minimis* **otrzymanej w odniesieniu do tych samych wydatków kwalifikowalnych związanych z projektem, którego dotyczy wniosek (w PLN)** - Jeśli taka pomoc nie wystąpiła – należy wprowadzić "nie dotyczy".
- **Kwotę pomocy publicznej otrzymaną w odniesieniu do tych samych wydatków kwalifikowalnych związanych z projektem, którego dotyczy wniosek (w PLN) -**  Jeśli taka pomoc nie wystąpiła – należy wprowadzić "nie dotyczy".
- **Łączną kwotę brutto pomocy** *de minimis* **uzyskaną przez jednego przedsiębiorcę w okresie bieżącego roku kalendarzowego i dwóch poprzednich lat kalendarzowych (w EUR) -** Wnioskodawca wpisuje informacje na temat uzyskanej dotychczas pomocy *de minimis* (całkowita kwota w EUR), biorąc pod uwagę bieżący rok podatkowy oraz okres dwóch poprzednich lat podatkowych. Jeśli taka pomoc nie wystąpiła, należy wprowadzić "nie dotyczy". Za jednego przedsiębiorcę rozumie się jedno przedsiębiorstwo, o którym mowa w art. 2 ust. 2 rozporządzenia Komisji (UE) Nr 1407/2013 z dnia 18 grudnia 2013 r. w sprawie udzielania pomocy *de minims* (Dz. Urz. UE L 352 z 24.12.2013,) oraz rozporządzeniu Komisji (UE) nr 651/2014.

Instytucje udzielające pomocy na zasadach *de minimis* zobowiązane są do wystawiania beneficjentom zaświadczeń o udzielonej pomocy *de minimis* zawierających kwoty pomocy

wyrażone w EUR i PLN. Podając kwotę pomocy *de minimis* w EUR należy zsumować wszystkie kwoty wyrażone w EUR zgodnie z otrzymanymi przez Wnioskodawcę zaświadczeniami, tj. Wnioskodawca nie dokonuje ponownego przeliczenia kwot z PLN na EUR.

Wnioskodawca i partnerzy (jeśli występują w Projekcie) przedkładają, wraz z wnioskiem o dofinansowanie, stosowne oświadczenia o wysokości otrzymanej pomocy *de minimis.*  Szczegółowe informacje w tym zakresie zostały przedstawione w pkt 11 części V- "Załączniki" niniejszej Instrukcji.

Ponadto, na etapie podpisania umowy o dofinansowanie również będzie wymagane przedstawienie zaświadczeń o otrzymanej pomocy *de minimis*/oświadczenia o wysokości otrzymanej pomocy *de minimis* lub oświadczenia o nieotrzymaniu pomocy *de minimis*.

## **14. Projekt ma co najmniej neutralny wpływ na zasady horyzontalne Unii Europejskiej wymienione w rozporządzeniu 1303/2013:**

Należy wykazać pozytywny lub neutralny wpływ projektu na zasady horyzontalne UE:

- Równość szans kobiet i mężczyzn oraz niedyskryminację, szczególnie ze względu na niepełnosprawność - zgodnie z art. 7 Rozporządzenia Parlamentu Europejskiego i Rady (UE) nr 1303/2013 z dnia 17 grudnia 2013 r. W szczególności należy uzasadnić, dlaczego projekt spełnia zasadę równości szans kobiet i mężczyzn lub jest neutralny w stosunku do niej. Należy oddzielnie uzasadnić również, dlaczego projekt spełnia zasadę równości szans i niedyskryminacji, w tym dostępności dla osób z niepełnosprawnościami lub jest w stosunku do niej neutralny Opis nie może przekroczyć 2000 znaków.
- Zrównoważony rozwój w szczególności należy wskazać i uzasadnić, czy projekt będzie wymagał oceny oddziaływania na środowisko zgodnie z przepisami ustawy z dnia 3 października 2008 r. o udostępnianiu informacji o środowisku i jego ochronie, udziale społeczeństwa w ochronie środowiska oraz o ocenach oddziaływania na środowisko (tekst jednolity: Dz.U. z 2013 r. poz. 1235 ze zm.).

Opis nie może przekroczyć 2 000 znaków.

## **15. Logiczna kontynuacja projektów realizowanych w ramach NSRO 2007-2013:**

Należy wykazać, że produkty projektów finansowanych z funduszy europejskich w latach 2007-2013, niezbędne do realizacji produktów planowanych w projektach zgłaszanych do POPC, są gotowe (tj. dokonano ich odbioru oraz uruchomiono wszystkie związane z nimi usługi i funkcjonalności, niezbędne dla wdrożenia nowych usług).

**Nazwa/tytuł projektu** – należy wskazać nawę projektu, którego logiczną kontynuację ma stanowić projekt planowany do dofinansowania w ramach działania 1.1.

**Nr umowy o dofinansowanie/porozumienia** – należy wskazać numer umowy o dofinansowanie/porozumienia projektu, którego logiczną kontynuację ma stanowić projekt planowany do dofinansowania w ramach działania 1.1.

**Kwota przyznanego dofinansowania** – należy wskazać kwotę dofinansowania projektu, którego logiczną kontynuację ma stanowić projekt planowany do dofinansowania w ramach działania 1.1.

**Okres realizacji** – należy wskazać okres realizacji projektu, którego logiczną kontynuację ma stanowić projekt planowany do dofinansowania w ramach działania 1.1.

**Opis obszaru powiązanego z projektem wnioskowanym** – należy wykazać, że produkty projektów finansowanych z funduszy europejskich w latach 2007-2013, niezbędne do realizacji produktów planowanych w projektach zgłaszanych do POPC są gotowe (tj. dokonano ich odbioru oraz uruchomiono wszystkie związane z nimi usługi i funkcjonalności, niezbędne dla wdrożenia nowych usług).

Opis nie może przekroczyć 3 000 znaków.

# **16. Projekty realizowane ze środków UE w latach 2007-2013, 2014-2020 oraz finansowane z budżetu Państwa i inwestycje prywatne**

Należy wykazać, że produkty projektu nie dublują tych, które są eksploatowane lub tworzone w innych projektach realizowanych lub zrealizowanych przez Wnioskodawcę lub inne podmioty. W tym celu należy:

- Wskazać inne własne projekty zrealizowane lub planowane do realizacji,
- Udowodnić, że produkty projektu nie powielają tych, które są tworzone lub eksploatowane w projektach realizowanych lub zrealizowanych przez Wnioskodawcę lub inne podmioty na szczeblu centralnym lub regionalnym,
- Wskazać, czy i w jakim zakresie od realizacji projektu zależy powodzenie innych projektów związanych z budową internetu szerokopasmowego. W przypadku przedsięwzięć, od efektów których może zależeć realizacja innych projektów na szczeblu regionalnym lub lokalnym, należy wskazać wdrożenie, jakich usług i funkcjonalności jest zależne od udostępnienia konkretnych produktów przedsięwzięcia.

W przypadku braku jakichkolwiek powiązań z innymi projektami w ramach NSRO 2007- 2013 lub bieżącej perspektywy finansowej 2014-2020, należy w polu wyboru w nagłówku punktu wybrać wartość: "Nie". W przypadku występowania powiązania należy wybrać wartość: "Tak" i opisać występujące powiązania i projekty w odpowiednim podpunkcie.

**Opis rodzaju powiązania** – w punkcie należy opisać rodzaj powiązania projektu z projektami realizowanymi w ramach NSRO 2007-2013 lub bieżącej perspektywy finansowej 2014-2020 pod kątem wzajemnych zależności między projektami i ich efektami (maksymalnie 2000 znaków).

Uwaga: Jeżeli projekt powiązany stanowi logiczną kontynuację projektu finansowanego w ramach NSRO 2007-2013 należy ująć go we wniosku o dofinansowanie wyłącznie w punkcie 20.

#### **17. Instrumenty finansowe:**

Pole zablokowane do edycji. Domyślnie ustawiona wartość "Nie".

## **18. Projekt generujący dochód:**

Pole zablokowane do edycji. Domyślnie ustawiona wartość "Luka w finansowaniu (%)".

W polu **Luka finansowa (%)** – należy podać wartość luki w finansowaniu do dwóch miejsc po przecinku.

**Wartość wydatków kwalifikowalnych przed uwzględnieniem dochodu** – należy wskazać wartość wydatków kwalifikowalnych przed uwzględnieniem dochodu.

**Wartość generowanego dochodu** – należy podać wartość dochodu generowanego przez projekt zgodnie ze wzorem: : a\*(1-b/100), gdzie:

a – wydatki kwalifikowalne przed dochodem,

b – luka w finansowaniu (%).

## **19. Przygotowanie do realizacji projektu:**

**Zapotrzebowanie na usługi obce** – należy wskazać, w jakim zakresie Wnioskodawca będzie korzystał z usług świadczonych przez podmioty zewnętrzne w realizacji projektu, w tym należy wskazać wynagrodzenie oraz zakres obowiązków personelu projektu zatrudnionego na podstawie umów cywilno-prawnych oraz osób samozatrudnionych. Wskazanie powyższych informacji będzie warunkowało możliwość kwalifikowania wydatków związanych z usługami obcymi.

Opis nie może przekroczyć 5 000 znaków.

**Projekt jest przygotowany do realizacji** – Wnioskodawca powinien wykazać gotowość do realizacji projektu w istniejącym otoczeniu prawnym, tj. czy przeprowadził rozeznanie na danym obszarze w zakresie możliwości wybudowania sieci szerokopasmowej, rekonesans prawny pod względem możliwości i czasu uzyskania zgód, pozwoleń itp., stawek za zajęcie pasa drogowego.

Ponadto należy opisać zdolności organizacyjne i doświadczenie Wnioskodawcy gwarantujące realizację projektu zgodnie z założonym harmonogramem i budżetem.

Opis nie może przekroczyć 5 000 znaków.

## **20. Zakres rzeczowy projektu:**

Wszystkie wydatki powinny być przypisane do odpowiednich kategorii określonych w Zasadach kwalifikowalności wydatków w ramach I osi priorytetowej POPC 2014-2020*.* Działania planowane w projekcie powinny być zbieżne z zadaniami, które planowane są do realizacji w poszczególnych kontraktach z wykonawcami. Należy zwrócić uwagę, aby informacje te były spójne z innymi punktami/załącznikami do wniosku o dofinansowanie. Wskazane w punkcie zadania muszą dotyczyć wyłącznie realizacji przedmiotowego projektu. Zadań nie należy wyznaczać zbyt dużo – maksymalna sugerowana liczba to 10.

Ponadto, należy podać opis działań, czas ich realizacji oraz podmiot działania. Wypełniając dane dotyczące realizacji projektu należy pamiętać, aby informacje zawarte w tabeli:

 $\triangleright$  były przejrzyste,

potwierdzały wykonalność projektu,

- uwzględniały procedury przetargowe i wpływy czynników zewnętrznych,
- uwzględniały logiczną kolejność podejmowanych działań.

W polu "Nazwa zadania" opis nie może przekroczyć 600 znaków. Wnioskodawca określa nazwę zadania w sposób jednoznacznie wskazujący na jego zakres. Nazewnictwo zadań powinno być jednolite. Przykładowe nazwy zadania: "Budowa infrastruktury w miejscowości  $X$ ", "Budowa infrastruktury w miejscowości / na obszarze  $X$  – etap I".

W polu "Opis działań planowanych do realizacji w ramach wskazanych zadań/czas realizacji/podmiot działania" opis nie może przekroczyć 3 000 znaków.

Dla działania 1.1 domyślnie ustalona wartość w kolumnie "Wydatki rzeczywiście ponoszone" to  $\pi$ Tak".

W odniesieniu do "wydatków rozliczanych ryczałtowo" domyślnie ustawiona wartość to  $Nie$ .

W przypadku pozycji "Koszty pośrednie" dla działania 1.1 domyślnie ustalona wartość w kolumnach "Wydatki rzeczywiście ponoszone" oraz "Wydatki rozliczane ryczałtowo" to  $Nie$ .

# **21. Zadania projektu i kamienie milowe:**

W tabeli należy przedstawić planowany przebieg projektu w podziale na zadania (zgodnie z podziałem przyjętym w pkt. 25) i kamienie milowe.

**Nazwa kamienia milowego** – należy wprowadzić najistotniejsze zdarzenia z listy wyboru:

- $\geq 25\%$  realizacji w protokołach odbioru
- 50% realizacji w protokołach odbioru
- 75% realizacji w protokołach odbioru.

**Data rozpoczęcia** – (wartość wypełniana dla zadań, pole jest zablokowane dla kamieni milowych) data rozpoczęcia prac związanych z realizacją danego zadania (w zależności od specyfiki zadania, mogą to być równe daty np. rozpoczęcie prac nad przygotowaniem przetargu, podpisanie umowy z wykonawcą, rozpoczęcie fazy wdrażania produktu, itd.)

**Czy kamień oznacza zakończenie zadania? TAK/NIE** - należy określić, czy kamień milowy oznacza zakończenie zadania, czy też nie (wiąże się z ukończeniem części prac w ramach zadania).

**Planowana data zakończenia** – data, w której planowane jest osiągniecie rezultatów zadania/kamienia milowego.

**Data punktu krytycznego** – termin, którego przekroczenie dla danego zadania/kamienia milowego stanowi zagrożenie dla realizacji tego zadania/kamienia milowego lub całego projektu.

**Data punktu ostatecznego** – termin, po przekroczeniu którego dla danego zadania/kamienia milowego nie ma możliwości zrealizowania tego zadania/kamienia milowego bądź projektu zgodnie z założeniami.

## **22. Opis sposobu zachowania trwałości projektu:**

Należy podać, w jaki sposób zostanie zapewniona trwałość projektu (trwałość operacji rozumiana zgodnie z art. 71 Rozporządzenia Parlamentu Europejskiego i Rady (UE) nr 1303/2013 z dnia 17 grudnia 2013 r.) w wymaganym okresie czasu, tj. 3 lata dla przedsiębiorstw z sektora MŚP, 5 lat dla dużych przedsiębiorstw, od daty płatności końcowej na rzecz beneficjenta<sup>2</sup>, w tym:

- przedstawić prognozowane koszty utrzymania i rozwoju produktów objętych projektem,

- wskazać źródła i mechanizmy finansowania zadań,

-przedstawić opis zdolności finansowo-organizacyjnej, w szczególności w zakresie potencjału technicznego, kadrowego i finansowego niezbędnego do utrzymania efektów realizacji projektu w okresie trwałości, tak aby było możliwe zapewnienie w tym okresie świadczenia usług na poziomie nie niższym niż zrealizowany w projekcie.

Należy uwzględnić również wymóg zapewnienia dostępu hurtowego na zasadach i w okresie, o których mowa w art. 52 ust. 5 Rozporządzenia Komisji (UE) nr 651/2014.

# **23. Zakres finansowy:**

Przy określaniu wydatków kwalifikujących się do objęcia wsparciem w ramach działania 1.1 POPC należy mieć na uwadze rodzaje wydatków, które są kwalifikowalne i zostały określone w rozporządzeniu pomocowym dla I osi oraz uszczegółowione w Zasadach kwalifikowalności wydatków w ramach I osi priorytetowej POPC 2014-2020*.* Należy także zwrócić uwagę na to, że wydatki zostaną uznane za kwalifikowane, gdy dokonane zostaną w sposób oszczędny, to jest poniesione przy zachowaniu zasady osiągnięcia założonego efektu przy jak najniższych kosztach, a także wydatek jest bezpośrednio związany z projektem i niezbędny do jego realizacji i został poniesiony w związku z realizacją projektu.

Wartości liczbowe należy podać z dokładnością do 2 miejsc po przecinku.

## **Uwaga:**

W przypadku, gdy w danej kategorii Wnioskodawca nie będzie mógł podać liczby jednostek i/lub wartości jednostki należy wpisać liczbę jednostek = 1, zaś cena jednostkowa będzie taka sama jak wartość z kolumny wydatki ogółem.

# **Wydatki rzeczywiście ponoszone**:

- **Kategoria/podkategoria kosztów** należy wskazać kategorię kosztów zgodną z Zasadami kwalifikowalności wydatków w ramach I osi priorytetowej POPC 2014-2020 (maksymalnie 150 znaków),
- **Nazwa kosztu w ramach danej kategorii/podkategorii kosztów**  należy wskazać nazwę kosztu w ramach w danej kategorii kosztów (maksymalnie 200 znaków).
- **Pomoc publiczna i pomoc***de minimis* (T/N) należy wskazać właściwą opcję; pole do wyboru <tak/nie>, dla jednego wydatku wskazuje się tylko jeden rodzaj pomocy,
- **Cena jednostkowa** należy podać jednostkową wartość produktu/usługi,
- **Liczba jednostek** należy podać ilość jednostek planowaną do zakupu,
- **Stawka VAT**  należy podać właściwą stawkę VAT.
- **Razem:**

 $\overline{a}$ <sup>2</sup> Za datę płatności końcowej, uznaje się:

a) w przypadku, gdy w ramach rozliczenia wniosku o płatność końcową beneficjentowi przekazywane są środki - datę dokonania przelewu na rachunek bankowy beneficjenta,

b) w pozostałych przypadkach – datę zatwierdzenia wniosku o płatność końcową.

- **Wydatki ogółem** należy wskazać wysokość wydatków ogółem (łącznie kwalifikowalne i niekwalifikowane) dla danej kategorii kosztów w ramach danego zadania,
- **Wydatki kwalifikowalne** należy wskazać wysokość wydatków kwalifikowalnych dla danej kategorii kosztów w ramach danego zadania,
- **Dofinansowani**e należy wskazać wysokość dofinansowania dla danej kategorii i podkategorii kosztów w ramach danego zadania,

**Suma** - pole wypełniane automatycznie (jako suma kwot w poszczególnych zadaniach).

#### **Uwaga:**

Wartość wydatków kwalifikowalnych podaje się w kwotach netto (chyba, że Wnioskodawca nie ma możliwości uzyskania zwrotu bądź odliczenia VAT, czego potwierdzeniem jest deklaracja Wnioskodawcy o braku możliwości odzyskania podatku VAT). W przypadku, gdy Wnioskodawca może odzyskać podatek VAT, we wniosku należy wykazać go jako wydatek niekwalifikowalny. W takim wypadku, w kolumnie *wydatki ogółem* należy uwzględnić wartości brutto, a w pozycji *wydatki kwalifikowalne* wartość netto.

Jeśli planowany wydatek w całości nie kwalifikuje się do objęcia wsparciem, w kolumnie *wydatki kwalifikowalne* należy wpisać zero.

**Ogółem wydatki rzeczywiście ponoszone** - pole wypełniane automatycznie (jako suma sum w poszczególnych zadaniach).

## **W ramach zadań:**

**W ramach kategorii kosztów -** należy wskazać kategorie kosztów z listy rozwijanej oraz wpisać odpowiadające im kwoty wydatków ogółem (łącznie kwalifikowalne i niekwalifikowalne), wydatków kwalifikowalnych w ramach każdej kategorii oraz % udział wydatków kwalifikowanych do wydatków ogółem w ramach danej kategorii.

## **W ramach kategorii kosztów podlegających limitom -**

- **Wydatki na zakup gruntów -** pole nie dotyczy działania 1.1. Zablokowana możliwość edycji.
- **Wkład rzeczowy -** pole nie dotyczy działania 1.1. Zablokowana możliwość edycji.
- **Wydatki związane z cross-financingiem** pole nie dotyczy działania 1.1. Zablokowana możliwość edycji.
- **E** Kosztv **Koszty najmu, dzierżawy lub leasingu pasywnej infrastruktury szerokopasmowej, a także elementów infrastruktury elektroenergetycznej, sanitarnej, wodociągowej oraz kanałów technologicznych , w tym IRU** - całkowite wydatki kwalifikowalne w ramach tej kategorii wydatków nie mogą przekroczyć 10% wydatków kwalifikowalnych projektu (w przypadku IRU - 5% wydatków kwalifikowalnych projektu)
- **koszt nabycia wartości niematerialnych i prawnych -** wydatki kwalifikowalne w ramach tej kategorii wydatków nie mogą przekroczyć 5% wydatków kwalifikowalnych projektu
- **kosztów nabycia prawa dysponowania nieruchomością związanych z realizacją projektu** - wydatki kwalifikowalne w ramach tej kategorii wydatków nie mogą przekroczyć 10% wydatków kwalifikowalnych projektu
- **wydatki związane z przygotowaniem projektu w zakresie w jakim są niezbędne do złożenia wniosku o dofinansowanie** - wydatki kwalifikowalne w ramach tej kategorii mogą być poniesione nie wcześniej niż 3 miesiące przed dniem złożenia wniosku, do wysokości 20 tysięcy złotych. Wsparcie nie obejmuje wydatków związanych z wypełnieniem formularza wniosku

#### **23a**. **Uzasadnienie wysokości planowanych kosztów:**

Należy podać uzasadnienie wydatków ponoszonych w ramach projektu. Należy odnieść się do **każdego z zadań** wskazanych w przedmiotowym punkcie (maksymalnie 2000 znaków na dane zadanie). Opis nie może ograniczać się do stwierdzenia, iż wydatek jest niezbędny do realizacji projektu.

#### **24. Montaż finansowy:**

Wypełniany automatycznie na podstawie pkt. 28.

**Wydatki ogółem -** suma wydatków kwalifikujących się oraz niekwalifikujących się do objęcia wsparciem w ramach realizowanego projektu (w PLN).

**Wydatki kwalifikowalne -** wydatki w projekcie kwalifikujące się do objęcia wsparciem.

**Wnioskowane dofinansowanie -** należy podać wartość wnioskowanego dofinansowania (współfinansowania UE w ramach POPC w PLN).

**Uwaga**: Łączna wartość dofinansowania we wszystkich wnioskach o dofinansowanie złożonych przez jednego Wnioskodawcę i podmioty z nim powiązane w ramach jednego naboru **nie może przekroczyć kwoty 25 mln PLN**. Kwota dofinansowania nie może przekroczyć maksymalnej wartości określonej dla danego obszaru.

**Wkład UE -** należy podać wartość dofinansowania finansowaną ze środków Unii Europejskiej (w PLN).

**% dofinansowania -** należy wyliczyć jako iloraz dofinansowania i wydatków kwalifikowanych.

**% dofinansowania UE -** należy wskazać wnioskowany % dofinansowania wydatków kwalifikowanych z EFRR zgodny z zasadami finansowania określonymi dla działania 1.1 POPC.

**Wkład własny -** należy wpisać wysokość różnicy pomiędzy wydatkami ogółem a dofinansowaniem (w PLN).

**W tym bez pomocy publicznej** – nie dotyczy I osi POPC, pole zablokowane do edycji.

**W tym pomoc publiczna** pola zablokowane do edycji. Wartość wyliczana automatycznie w oparciu o dane wpisane w pkt. 28 "Zakres finansowy".

**W tym pomoc** *de minimis* **–** pola zablokowane do edycji. Wartość wyliczana automatycznie w oparciu o dane wpisane w pkt. 28 "Zakres finansowy".

# **25. Źródła finansowania wydatków (w PLN):**

W punkcie tym wskazywana jest całkowita wartość wydatków w ramach projektu, zgodnie z przewidzianym w punkcie 29 wniosku montażem finansowym projektu, w podziale na:

a) Środki wspólnotowe – pole zablokowane do edycji. Automatycznie wstawiana wartość na podstawie wcześniej wypełnionych tabel finansowych,

b)Krajowe środki publiczne, w tym:

- $\triangleright$  budżet państwa,
- $\triangleright$  budżet jednostek samorządu terytorialnego,
- $\triangleright$  inne krajowe środki publiczne,

pole zablokowane do edycji - nie dotyczy działania 1.1 (brak wkładu w postaci krajowych środków publicznych)

c) Prywatne,

d)Suma – pole zablokowane do edycji. Wartość wprowadzana automatycznie jako suma środków wspólnotowych, krajowych środków publicznych oraz prywatnych,

e) w tym EBI.

Należy pamiętać, że Wnioskodawca powinien zapewniać środki finansowe gwarantujące płynną i terminową realizację składanego projektu.

## **26. Budżet projektu z uwzględnieniem kwot podatku VAT:**

Wiersze 1, 2 oraz 3 wypełniają się automatycznie na podstawie danych wpisanych w tabeli 29 "Montaż finansowy".

W wierszu 1 ma być wskazany budżet projektu z uwzględnieniem wysokości podatku VAT w odniesieniu do wydatków kwalifikowanych.

## **27. Koncepcja promocji projektu:**

W zależności od wysokości wkładu publicznego w projekcie, należy zaznaczyć właściwe pole. Wkład Publiczny - to środki pochodzące zarówno z funduszy unijnych, jak i z budżetu państwa lub samorządu. Wysokość wkładu publicznego jest określona w umowie lub decyzji o dofinansowaniu.

Wkład publiczny w projekt jest równy lub mniejszy niż 500 tys. euro,

lub

 Wkład publiczny przekracza 500 tys. euro oraz projekt nie dotyczy zakupu środków trwałych, projekt nie dotyczy infrastruktury lub prac budowlanych,

lub

 Wkład publiczny przekracza 500 tys. euro oraz projekt jest współfinansowany z EFRR lub FS, projekt dotyczy infrastruktury lub prac budowlanych,

lub

 Wkład publiczny przekracza 500 tys. euro oraz projekt dotyczy zakupu środków trwałych.

Odpowiednio do wysokości wkładu publicznego, na Beneficjenta nakładane są obowiązki w zakresie działań informacyjno-promocyjnych. Obligatoryjne elementy promocji projektu przypisane są do danej kategorii projektu i zostały wymienione w odpowiedniej kolumnie wniosku o dofinansowanie (działania oznaczone znakiem " $x'' -$  wypełniane automatycznie po zaznaczeniu właściwego pola).

W ramach "Rekomendowanych (dodatkowych) działań informacyjnych i promocyjnych" Beneficjent zaznacza działania dodatkowe, uzupełniające, które będzie realizował w ramach projektu.

W polu tekstowym "Inne" istnieje możliwość opisania odmiennych, niż wyżej wymienione, działań promocyjnych. Opis nie powinien wówczas przekroczyć 2 000 znaków.

# **V. ZAŁĄCZNIKI**

# **1. Dokumenty potwierdzające prawo do reprezentacji Wnioskodawcy.**

Załącznik obligatoryjny.

Należy załączyć kopię aktualnego dokumentu rejestrowego (odpis lub wydruk z KRS lub CEIDG/EDG) zawierającego dane aktualne na dzień złożenia wniosku o dofinansowanie w CPPC. W przypadku KRS dokument nie może być starszy niż 6 miesięcy. W przypadku, gdy Wnioskodawcą jest spółka cywilna, należy załączyć kopie dokumentów rejestrowych (odpisów/wydruków z CEIDG/EDG lub KRS), zawierających dane aktualne na dzień złożenia wniosku o dofinansowanie w CPPC, dla wszystkich wspólników.

Wszystkie kopie dokumentów rejestrowych, dostarczane do CPPC w formie papierowej, należy potwierdzić "za zgodność z oryginałem".

## **2. Umowa/porozumienie o partnerstwie (jeśli dotyczy)**

# **3. Studium wykonalności i Analiza Kosztów i Korzyści.**

Załącznik obligatoryjny. Wzór Studium wykonalności i Analizy Kosztów i Korzyści jest dostępny na stronie internetowej www.cppc.gov.pl.

Przygotowując Studium wykonalności i Analizę Kosztów i Korzyści należy zapoznać się z Wytycznymi w zakresie wybranych zagadnień związanych z przygotowaniem projektów inwestycyjnych, w tym projektów generujących dochód i projektów hybrydowych na lata 2014-2020. Wzór Studium wykonalności i Analizy Kosztów i Korzyści zawiera **minimalne** informacje, które należy zamieścić w załączniku. Model finansowy, który jest załącznikiem do studium wykonalności i analizy kosztów i korzyści będzie wyliczany na podstawie danych wprowadzonych do formularza kalkulacji kosztów i planowania sieci NGA.

Dokument składany w wersji papierowej należy podpisać na ostatniej stronie.

# **4. Formularz kalkulacji kosztów i planowania sieci NGA.**

Załącznik obligatoryjny.

Wzór arkusza znajduje się w dokumentacji konkursowej.

# **5. Zaświadczenie o nadaniu NIP, REGON oraz o wpisie do rejestru przedsiębiorców telekomunikacyjnych.**

Załącznik obligatoryjny.

Należy załączyć kopie zaświadczenia o nadaniu NIP, REGON oraz o wpisie do rejestru przedsiębiorców telekomunikacyjnych.

Wszystkie kopie dokumentów rejestrowych, dostarczane do CPPC w formie papierowej, należy potwierdzić "za zgodność z oryginałem".

## **6. Dokumenty uwierzytelniające kondycję finansową Wnioskodawcy.**

Załącznik obligatoryjny.

Należy załączyć kopię zatwierdzonego sprawozdania finansowego składającego się z bilansu wraz z informacją dodatkową oraz rachunku zysków i strat za 3 ostatnie lata obrachunkowe.

W przypadku Wnioskodawców, którzy nie są zobowiązani do sporządzania sprawozdania finansowego (np. osoby fizyczne prowadzące działalność gospodarczą, spółki cywilne), należy załączyć kopie deklaracji podatkowych złożonych w Urzędzie Skarbowym za 3 ostatnie lata obrachunkowe a także ewidencję środków trwałych wraz z protokołem przekazania środków trwałych do prowadzenia działalności gospodarczej.

Wszystkie kopie dokumentów rejestrowych, dostarczane do CPPC w formie papierowej, należy potwierdzić "za zgodność z oryginałem".

## **7. Oświadczenie wnioskodawcy o spełnieniu kryteriów MŚP**

Załącznik obligatoryjny (jeśli dotyczy wnioskodawcy). Wzór oświadczenia znajdują się na stronie internetowej www.cppc.gov.pl.

Oświadczenie należy uzupełnić i podpisać we właściwym miejscu.

## **8. Formularz i zaświadczenie w zakresie OOŚ.**

Załącznik obligatoryjny. Wzór oświadczenia oraz instrukcja wypełniania oświadczenia znajdują się na stronie internetowej www.cppc.gov.pl. Formularz OOŚ należy wypełnić zgodnie z *Instrukcją wypełniania oświadczenia w zakresie OOŚ* umieszczoną na stronie internetowej CPPC.

Oświadczenie OOŚ składa się z dwóch załączników:

- a) Załącznik Ia formularz do wniosku o dofinansowanie w zakresie OOŚ,
- b) Załącznik Ib zaświadczenie organu odpowiedzialnego za monitorowanie obszarów Natura 2000.

Organem właściwym do wydania zaświadczenia (załącznik Ib) jest właściwy regionalny dyrektor ochrony środowiska (RDOŚ).

W przypadku, gdy projekt o charakterze infrastrukturalnym nie został wymieniony w Aneksie I lub II dyrektywy OOŚ (tj. uznano go z góry za przedsięwzięcie nie mogące znacząco oddziaływać na środowisko), bądź nie wpływa znacząco na obszar Natura 2000, załącznik Ia należy wypełnić w ograniczonym zakresie (patrz: pkt 23 Instrukcji). **W takiej sytuacji konieczne będzie także wypełnienie załącznika Ib.**

W ramach działania 1.1 POPC przewiduje się udzielenie wsparcia na projekty polegające na budowie/rozbudowie lub przebudowie sieci dostępowych wraz z niezbędnymi odcinkami do węzłów sieci dystrybucyjnych lub szkieletowych, a także z sieciami szkieletowymi i dystrybucyjnymi. W związku z powyższym projekty z działania 1.1 należy uznać, że są to inwestycje o charakterze infrastrukturalnym.

**9. Oświadczenia wspólników spółki cywilnej, jawnej, komandytowej, partnerskiej oraz w zakresie ubezpieczenia społecznego – wspólnika jednoosobowej spółki z ograniczoną odpowiedzialnością o regulowaniu w terminie zobowiązań wobec Urzędu Skarbowego i Zakładu Ubezpieczeń Społecznych oraz nie zaleganiu w opłacaniu składek na ubezpieczenie społeczne, ubezpieczenie zdrowotne, Fundusz Pracy i Fundusz Gwarantowanych Świadczeń Pracowniczych oraz podatków i innych należności publicznoprawnych (jeśli dotyczy).** 

Załącznik fakultatywny. Wzór oświadczenia znajdują się na stronie internetowej www.cppc.gov.pl.

Jeżeli wniosek składany jest przez podmiot, który prowadzi działalność gospodarczą w formie prawnej wymienionej poniżej:

- spółka cywilna,
- spółka jawna,
- spółka komandytowa,
- spółka partnerska,
- jednoosobowa spółka z ograniczoną odpowiedzialnością (spółka z o.o.),

oświadczenie powinno być podpisane przez wszystkich wspólników.

Spółka jednoosobowa jest to spółka kapitałowa, której wszystkie udziały lub akcje należą do jednego wspólnika

## **10. Pełnomocnictwo/upoważnienie poświadczone notarialnie dla osoby reprezentującej wnioskodawcę do podpisania wniosku.**

#### Załącznik fakultatywny.

W przypadku reprezentowania Wnioskodawcy przez inną osobę/podmiot niż uwidoczniony w dokumencie rejestrowym (KRS/EDG), należy załączyć pełnomocnictwo/upoważnienie wystawione w formie aktu notarialnego lub zawierające podpis notarialne poświadczony.

#### **11. i 12.Wymagania dla sieci NGA – POPC.**

Załączniki obligatoryjne.

Beneficjent, uwzględniając zapisy dokumentu "Wymagania dla sieci NGA - POPC":

- 1. oświadcza, że projekt będzie realizowany zgodnie z "Wymaganiami dla sieci NGA– POPC" stanowiącymi załącznik do dokumentacji konkursowej, w szczególności w zakresie:
	- $\triangleright$  minimalnej przepływności sieci,
	- $\triangleright$  warunków minimalnych hurtowego dostępu do infrastruktury,
	- $\triangleright$  koncepcji technicznej sieci.
- 2. oświadcza, że budowa/przebudowa/rozbudowa sieci w ramach projektu będzie realizowana zgodnie z "Wymaganiami dla sieci NGA – POPC" oraz, że zostanie zapewniony hurtowy i otwarty dostęp do infrastruktury na warunkach nie gorszych niż określone w ww. "Wymaganiach dla sieci NGA – POPC".

## **13. Zaświadczenie lub oświadczenie wnioskodawcy i partnerów (jeśli dotyczy) o pomocy**  *de minimis* **oraz wypełniony Formularz informacji przedstawianych przy ubieganiu się o pomoc** *de minimis***.**

Wnioskodawca i partnerzy (jeśli wystąpią w projekcie) przedkładają zaświadczenia o udzielonej pomocy *de minimis* wystawionej przez podmioty, które jej udzieliły. W przypadku niemożności przedstawienia takich zaświadczeń, wnioskodawca i partnerzy mogą przedłożyć oświadczenie o całkowitej wielkości udzielonej im pomocy *de minimis* w okresie ostatnich trzech lat kalendarzowych. Jeżeli wnioskodawca/partnerzy nie otrzymali pomocy *de minimis* w okresie ostatnich trzech lat, mogą przedłożyć oświadczenie o nieotrzymaniu takiej pomocy. Ponadto, oprócz ww. zaświadczeń lub oświadczeń, wnioskodawca i partnerzy załączają informacje niezbędne do udzielenia pomocy *de minimis* w formie *Formularza informacji przedstawianych przy ubieganiu się o pomoc de minimis* (wzór formularza jest dostępny na stronie UOKiK pod adresem:

https://uokik.gov.pl/wzory\_formularzy\_pomocy\_de\_minimis.php, wersja obowiązująca od 15 listopada 2014r.). Wskazane obowiązki wynikają z art. 37 ust. 1 ustawy z dnia 30 kwietnia 2004 r. o postępowaniu w sprawach dotyczących pomocy publicznej (Dz. U. z 2007 r. Nr 59, poz. 404, z późn. zm.).

#### **VI. DEKLARACJA WNIOSKODAWCY**

Należy uważnie zapoznać się ze wszystkimi punktami w Deklaracji Wnioskodawcy, odnieść się do każdego z nich poprzez zaznaczenie pól typu "checkbox", a następnie podpisać deklarację w przypadku akceptacji jej postanowień.

Deklaracja musi zostać podpisana przez Wnioskodawcę lub osobę upoważnioną do reprezentowania Wnioskodawcy. Podpis Wnioskodawcy lub osoby upoważnionej do reprezentowania Wnioskodawcy złożony na wydruku obrazu wniosku musi być pełny (imię i nazwisko) i czytelny lub opatrzony imienną pieczątką. Należy wpisać datę podpisania

deklaracji. Istnieje możliwość złożenia podpisu elektronicznego na platformie ePUAP (zgodnie z odpowiednimi zapisami Regulaminu Konkursu).

**Punkt 5** – w zależności od stanu faktycznego, tj. brak możliwości odzyskania VAT lub istnienie takiej możliwości, należy zaznaczyć właściwą opcję (pole typu checkbox).

#### **Punkt 14 -** należy dokonać wyboru właściwej opcji.

W celu określenia czy projekt zawiera przedsięwzięcia mogące znacząco oddziaływać na środowisko, dla których raport o oddziaływaniu przedsięwzięcia na środowisko jest wymagany lub może być wymagany należy przeanalizować, czy zakres rzeczowy projektu nie wpisuje się w jedną z kategorii wymienionych w rozporządzeniu Rady Ministrów z dnia 9 listopada 2010 r. w sprawie określenia rodzajów przedsięwzięć mogących znacząco oddziaływać na środowisko oraz szczegółowych uwarunkowań związanych z kwalifikowaniem przedsięwzięcia do sporządzenia raportu o oddziaływaniu na środowisko (Dz. U. Nr 213, poz. 1397, z późn. zm.), przy czym progi ilościowe zastosowane w § 3 ww. rozporządzenia Rady Ministrów należy traktować jako mające charakter pomocniczy, tzn. progi ilościowe istniejące w obecnie obowiązującym rozporządzeniu nie mogą być traktowane jako przesądzające o kwalifikacji przedsięwzięcia do sporządzenia raportu o oddziaływaniu przedsięwzięcia na środowisko.

W celu określenia, czy projekt zawiera przedsięwzięcia mogące znacząco oddziaływać na wyznaczony lub potencjalny obszar Natura 2000 należy przeanalizować, czy lokalizacja przedsięwzięcia nie wskazuje na możliwość jego negatywnego oddziaływania na obszary wyznaczone rozporządzeniem Ministra Środowiska z dnia 21 lipca 2004 r. w sprawie obszarów specjalnej ochrony ptaków Natura 2000 (Dz. U. Nr 29, poz. 2313, z późn. zm.) lub potencjalne obszary Natura 2000. Informacja na temat wyznaczonych i potencjalnych obszarów Natura 2000 znajduje się na stronie http://www.gdos.gov.pl/, w części dotyczącej obszarów Natura 2000.